#### **CSE 403: Software Engineering, Spring 2015**

**[courses.cs.washington.edu/courses/cse403/15sp/](http://courses.cs.washington.edu/courses/cse403/15sp/)**

# **Static Analysis**

**Emina Torlak [emina@cs.washington.edu](mailto:emina@cs.washington.edu)**

## **Outline**

- What is static analysis?
- How does it work?
- Free and commercial tools

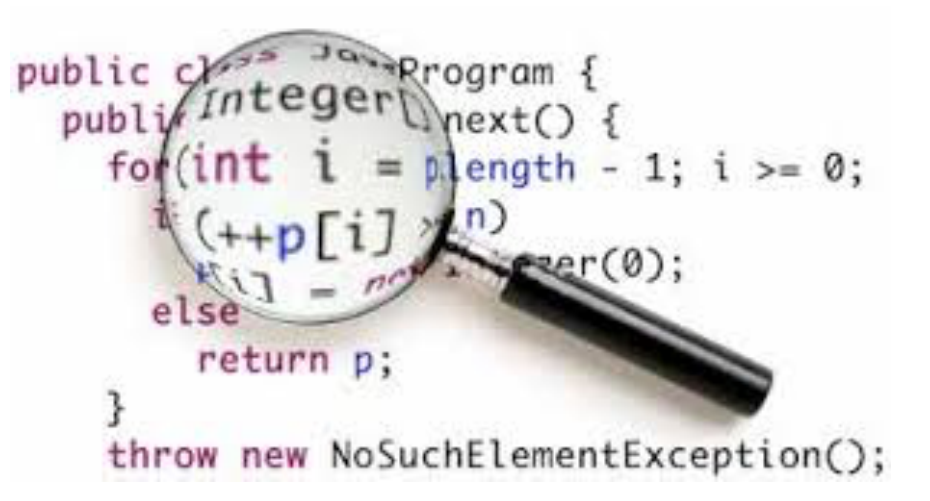

## **a brief introduction to static analysis**

## **What is static analysis?**

- **•** A **static analysis tool** S analyzes the source code of a program P to determine whether it satisfies a property  $\varphi$ , such as
	- "P never deferences a null pointer"
	- "P does not leak file handles"
	- "No cast in P will lead to a ClassCastException"

 $\bullet$  …

## **What is static analysis?**

- **•** A **static analysis tool** S analyzes the source code of a program P to determine whether it satisfies a property  $\varphi$ , such as
	- "P never deferences a null pointer"
	- "P does not leak file handles"
	- "No cast in P will lead to a ClassCastException"

But it is impossible to write such a tool! For any nontrivial property  $\varphi$ , there is no general automated method to determine whether P satisfies  $\phi$ (Rice's theorem).

 $\bullet$  …

## **What is static analysis?**

- **•** A **static analysis tool** S analyzes the source code of a program P to determine whether it satisfies a property  $\varphi$ , such as
	- "P never deferences a null pointer"
	- "P does not leak file handles"
	- "No cast in P will lead to a ClassCastException"

• …

But it is impossible to write such a tool! For any nontrivial property  $\varphi$ , there is no general automated method to determine whether P satisfies  $\varphi$ (Rice's theorem).

> So, why are we having this lecture?

**•** A **static analysis tool** S analyzes the source code of a program P to determine whether it satisfies a property φ, but it can be wrong in one of two ways:

- **•** A **static analysis tool** S analyzes the source code of a program P to determine whether it satisfies a property φ, but it can be wrong in one of two ways:
	- If S is **sound**, it will never miss any violations, but it may say that P violates φ even though it doesn't (resulting in **false positives**).

- **•** A **static analysis tool** S analyzes the source code of a program P to determine whether it satisfies a property φ, but it can be wrong in one of two ways:
	- If S is **sound**, it will never miss any violations, but it may say that P violates  $\varphi$  even though it doesn't (resulting in **false positives**).
	- If S is **complete**, it will never report false positives, but it may miss real violations of φ (resulting in **false negatives**).

- **•** A **static analysis tool** S analyzes the source code of a program P to determine whether it satisfies a property φ, but it can be wrong in one of two ways:
	- If S is **sound**, it will never miss any violations, but it may say that P violates  $\varphi$  even though it doesn't (resulting in **false positives**).
	- If S is **complete**, it will never report false positives, but it may miss real violations of φ (resulting in **false negatives**).

What is a trivial way to implement a sound analysis? A complete analysis?

#### **Soundness vs completeness**

sound (overapproximate) analysis

possible program behaviors

complete (underapproximate) analysis

## **Applications of static analysis**

- **•** Compilers (sound)
	- type checking, liveness analysis, alias analysis, …
- Bug finding (usually complete)
- Verification (sound)

## static analysis by example

## **A toy static analysis: find a computation's sign**

## **A toy static analysis: find a computation's sign**

• Given a program P, determine the sign (positive, negative, or zero) of all of its variables.

## **A toy static analysis: find a computation's sign**

- Given a program P, determine the sign (positive, negative, or zero) of all of its variables.
- Applications:
	- Check for division by 0
	- Optimize by storing + variables as unsigned integers
	- Check for negative array indices
	- $\bullet$  …

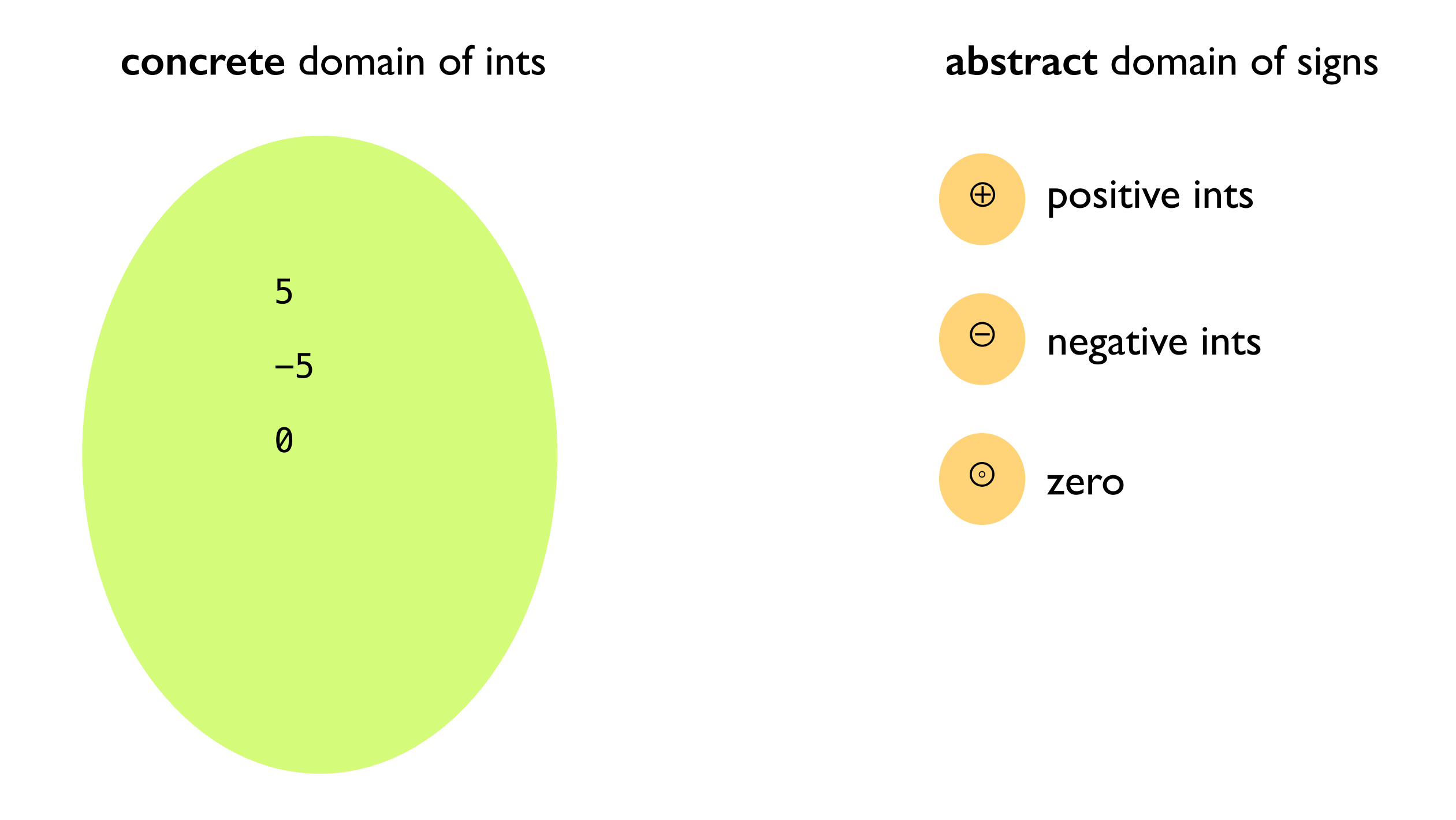

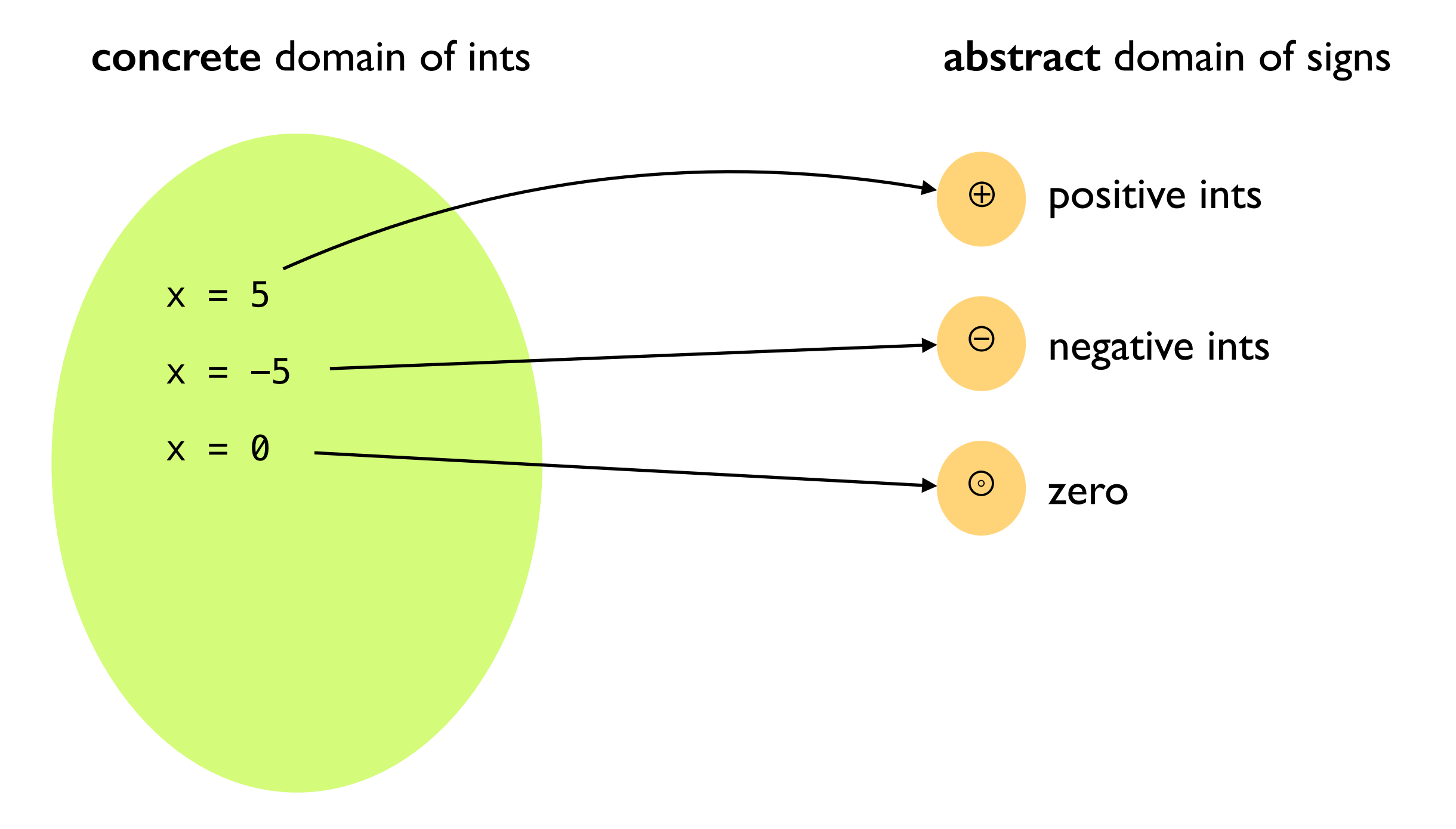

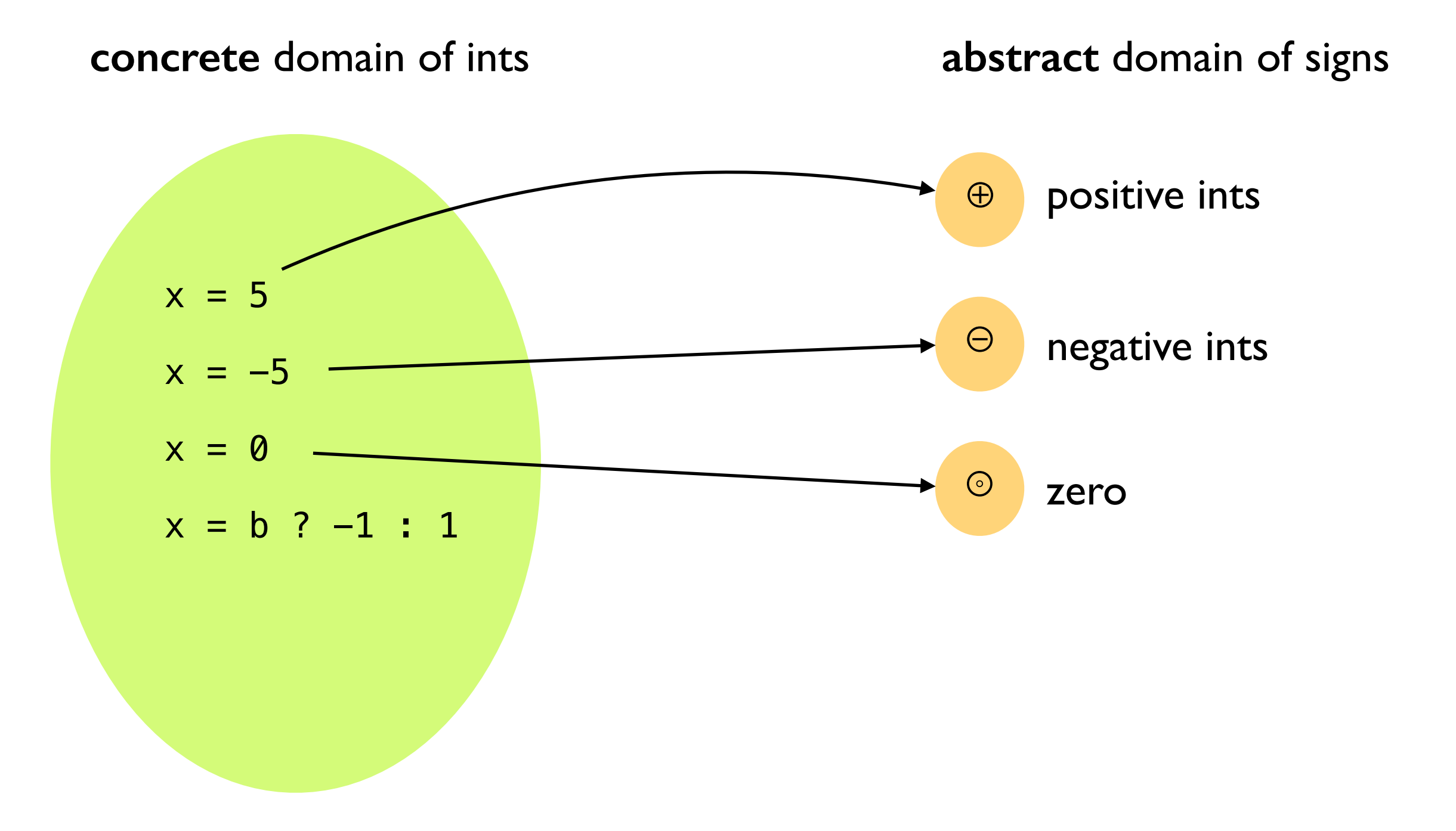

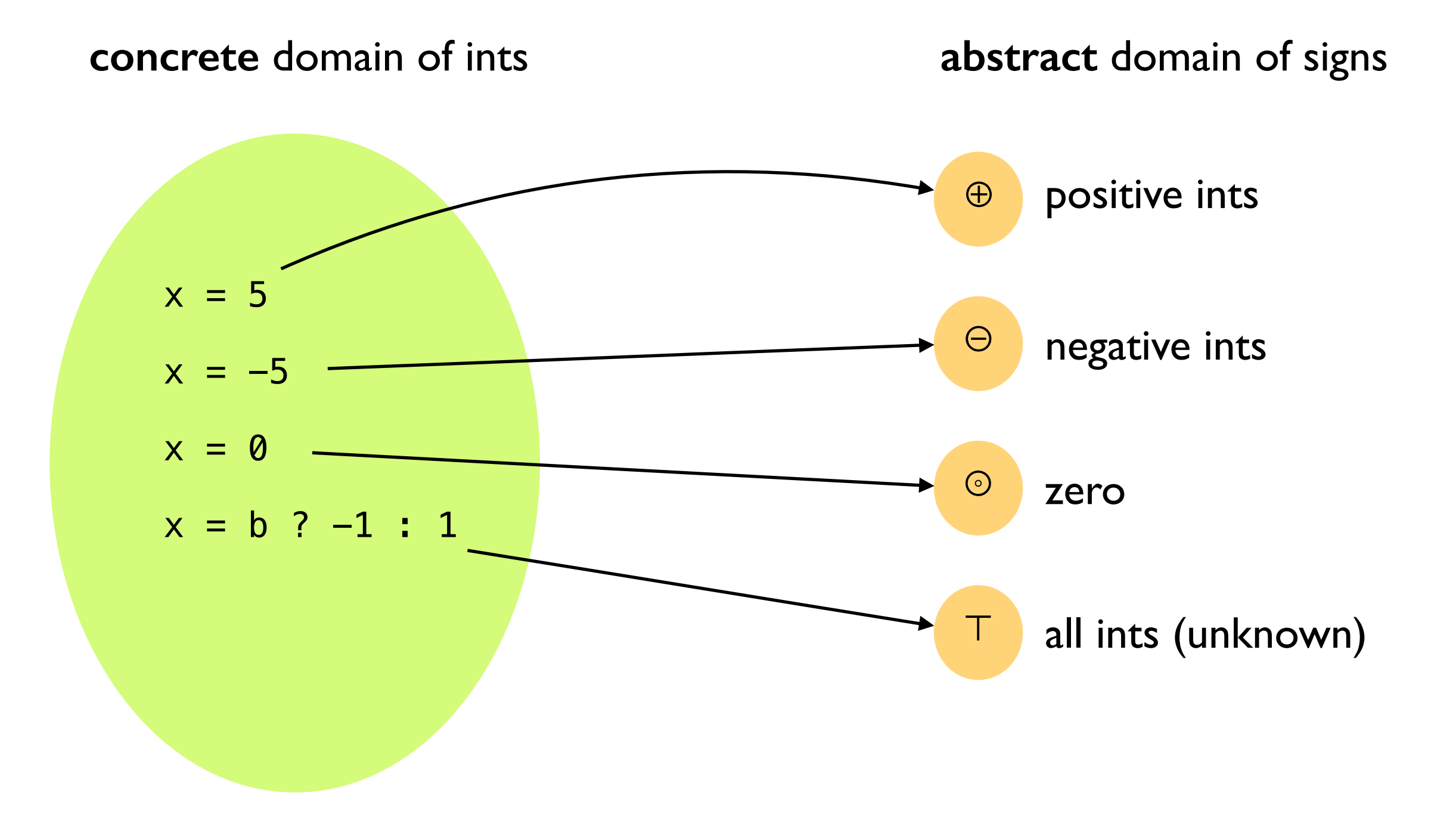

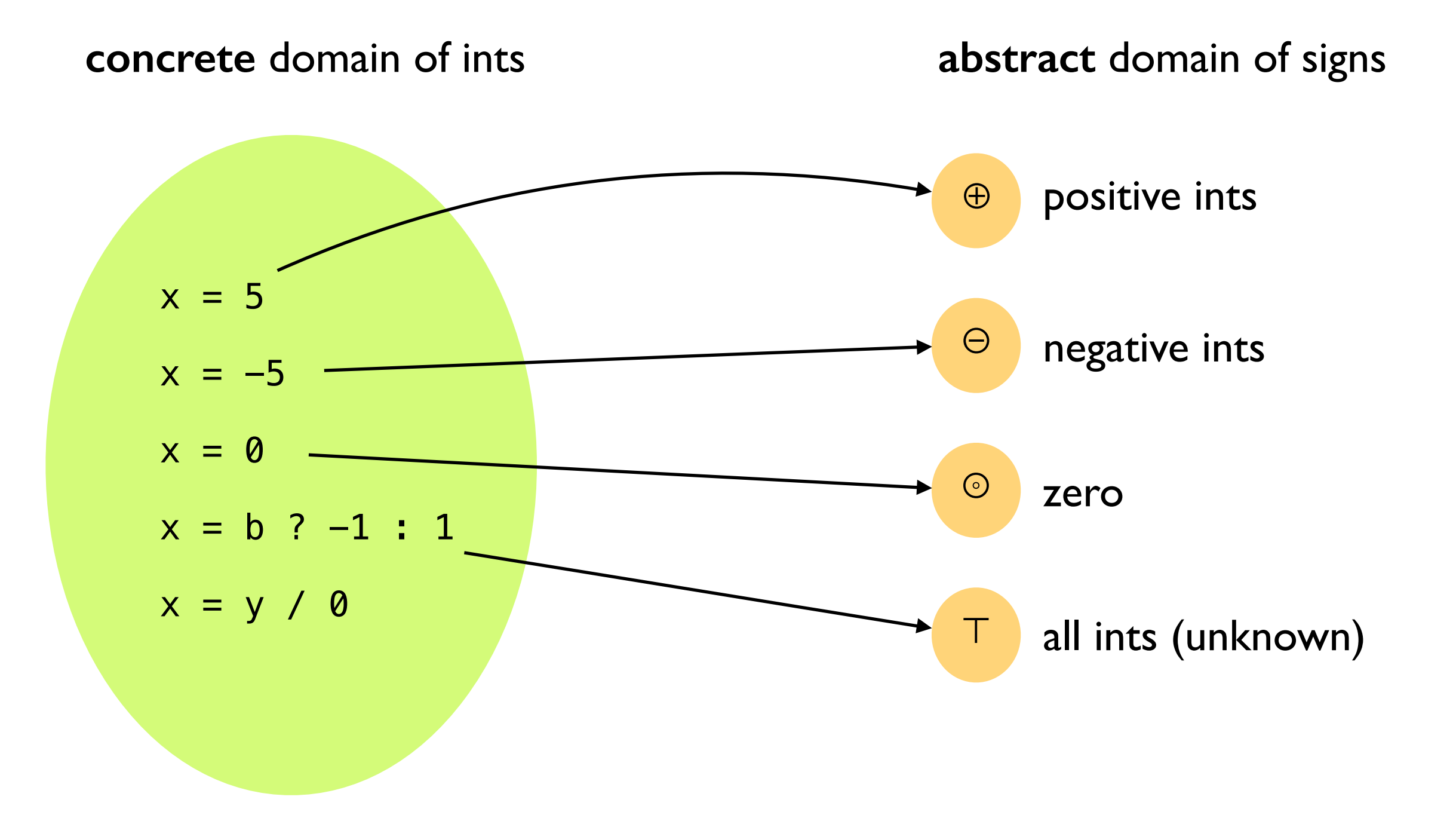

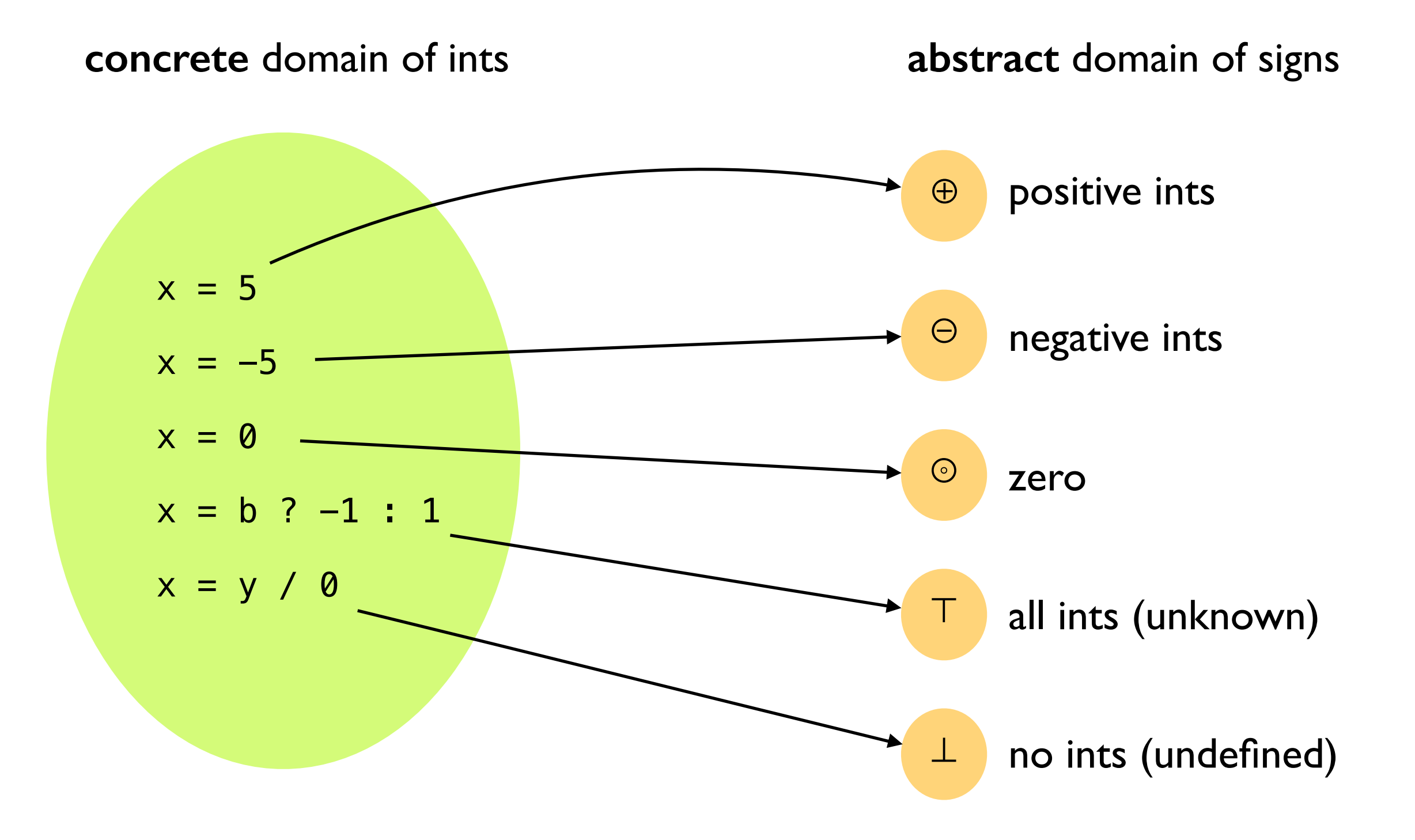

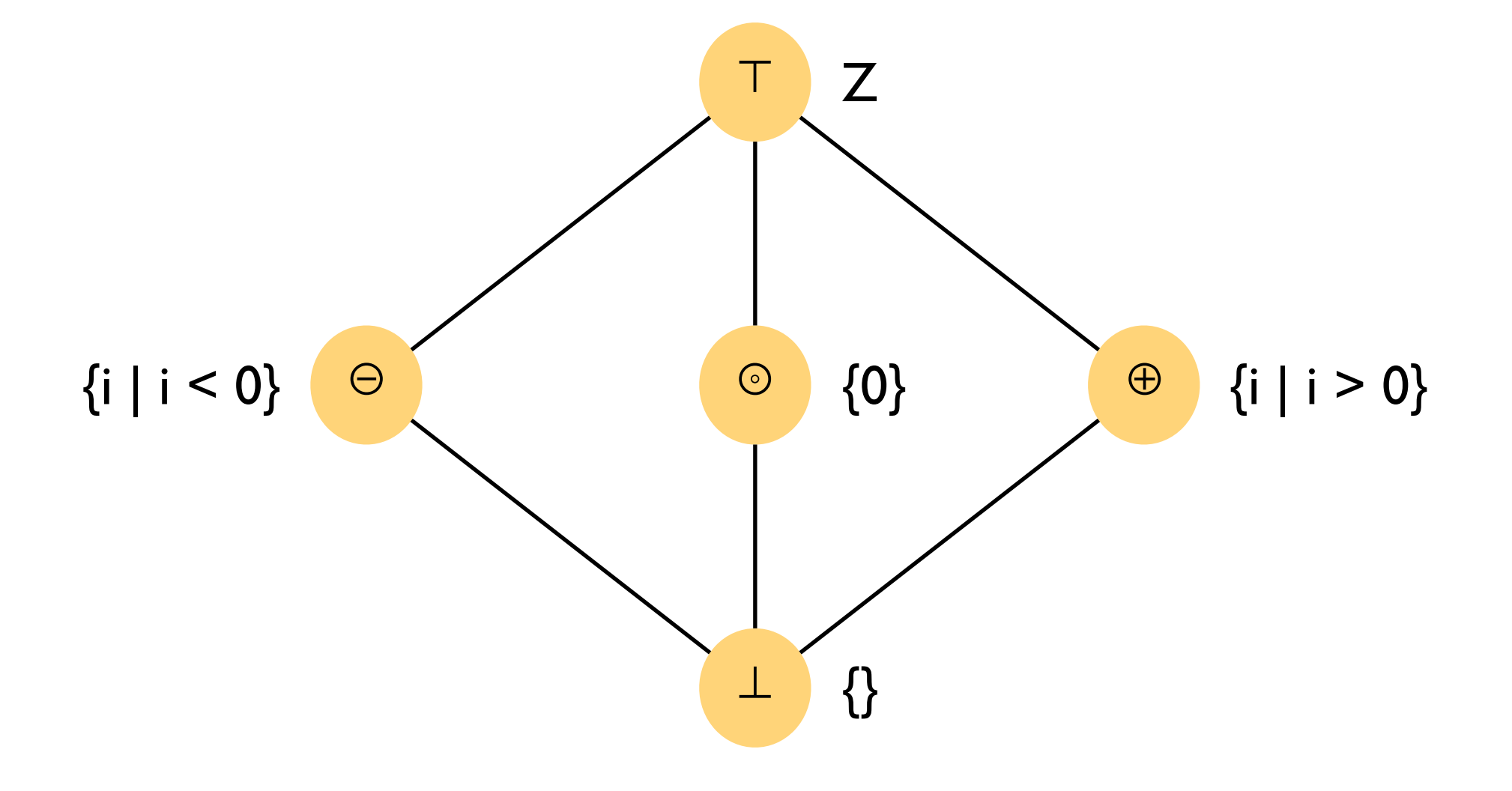

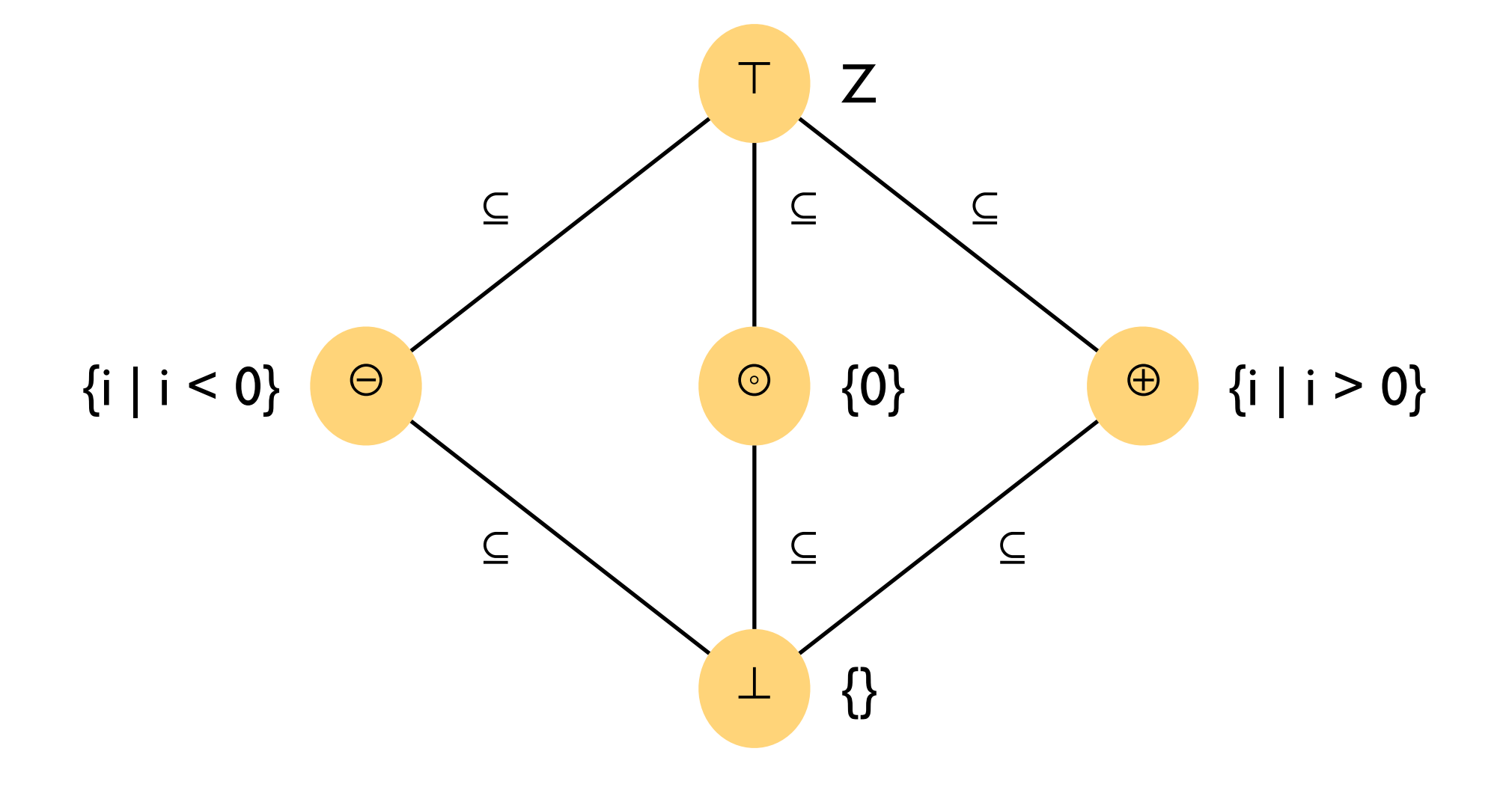

11

- **Transfer functions** specify how to evaluate program expressions on abstract values.
	- $oplus + \oplus =$
	- $\ominus$  +  $\ominus$  =
	- $\bullet$  ⊙ + ⊙ =
	- $\oplus$  +  $\ominus$  =
	- $\top / \odot =$
	- $\bullet$  …

- **Transfer functions** specify how to evaluate program expressions on abstract values.
	- ⊕ + ⊕ = ⊕
	- $\ominus$  +  $\ominus$  =
	- $\bullet$  ⊙ + ⊙ =
	- $\oplus$  +  $\ominus$  =
	- $\top / \odot =$
	- $\bullet$  …

- **Transfer functions** specify how to evaluate program expressions on abstract values.
	- ⊕ + ⊕ = ⊕
	- ⊖ + ⊖ = ⊖
	- $\odot$  +  $\odot$  =
	- $\oplus$  +  $\ominus$  =
	- $\top / \odot =$
	- $\bullet$  …

- **Transfer functions** specify how to evaluate program expressions on abstract values.
	- ⊕ + ⊕ = ⊕
	- ⊖ + ⊖ = ⊖
	- ⊚ + ⊚ = ⊚
	- $\oplus$  +  $\ominus$  =
	- $\top / \odot =$
	- $\bullet$  …

- **Transfer functions** specify how to evaluate program expressions on abstract values.
	- ⊕ + ⊕ = ⊕
	- ⊖ + ⊖ = ⊖
	- ⊚ + ⊚ = ⊚
	- ⊕ + ⊖ = ⊤
	- $\top / \odot =$
	- $\bullet$  …

- **Transfer functions** specify how to evaluate program expressions on abstract values.
	- ⊕ + ⊕ = ⊕
	- ⊖ + ⊖ = ⊖
	- ⊚ + ⊚ = ⊚
	- ⊕ + ⊖ = ⊤
	- ⊤ / ⊚ = ⊥
	- $\bullet$  …

 $a = 5;$  $b = -3;$  $c = a * b;$  $d = 0;$  $e = c * d;$  $f = 10 / e;$ 

 $a = \oplus;$  $b = -3;$  $c = a * b;$  $d = 0;$  $e = c * d;$  $f = 10 / e;$ 

 $a = \oplus;$  $b = \Theta$ ;  $c = a * b;$  $d = 0;$  $e = c * d;$  $f = 10 / e;$ 

 $a = \oplus;$  $b = \Theta$ ;  $c = \Theta;$  $d = 0;$  $e = c * d;$  $f = 10 / e;$ 

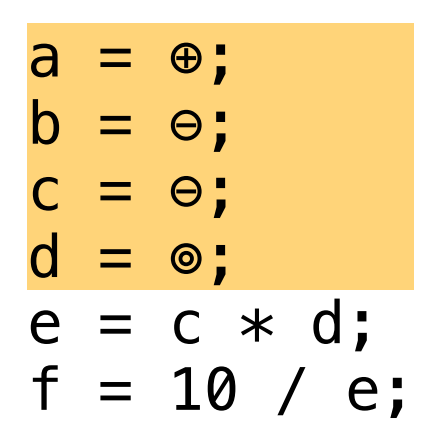

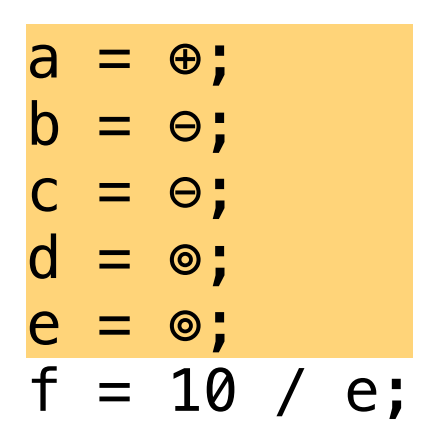

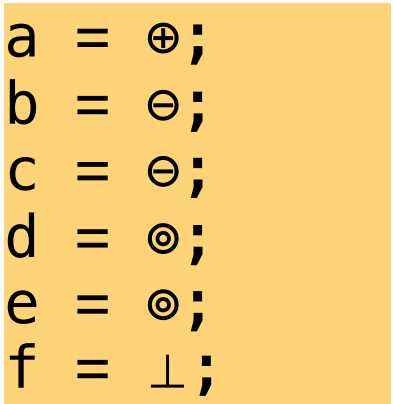

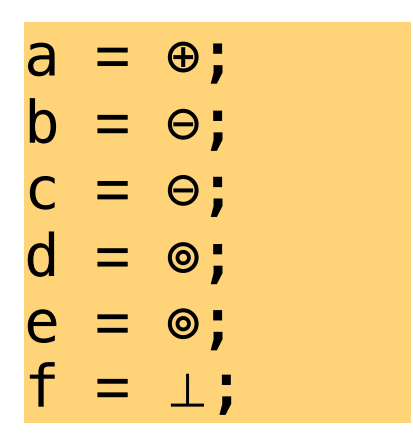

Detected division by zero! Just look for variables that the analysis maps to ⊥.

 $a = 5;$  $b = -3;$  $c = a + b;$  $d = 0;$  $e = c - d$ ;  $f = 10 / e;$ 

 $a = \oplus;$  $b = -3;$  $c = a + b;$  $d = 0;$  $e = c - d$ ;  $f = 10 / e;$ 

$$
a = 0;
$$
  
\n
$$
b = 0;
$$
  
\n
$$
c = a + b;
$$
  
\n
$$
d = 0;
$$
  
\n
$$
e = c - d;
$$
  
\n
$$
f = 10 / e;
$$

 $a = \oplus;$  $b = \Theta$ ;  $C = T;$  $d = 0;$  $e = c - d;$  $f = 10 / e;$ 

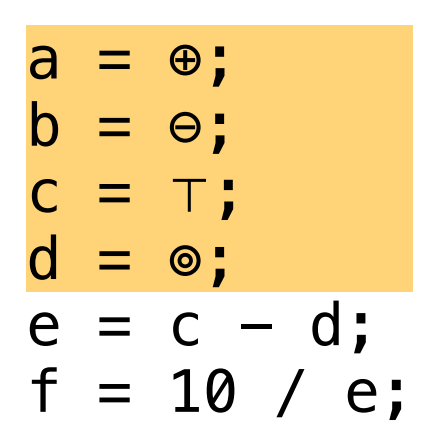

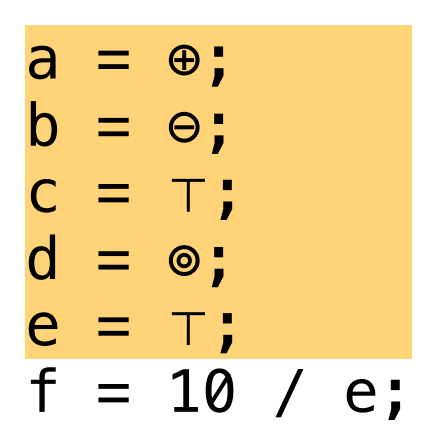

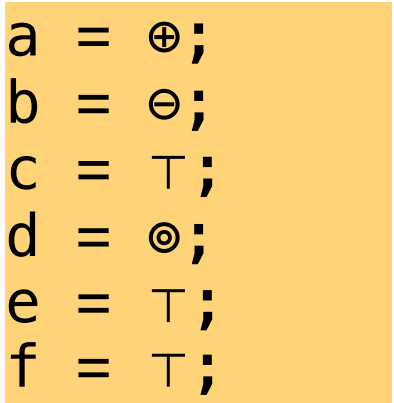

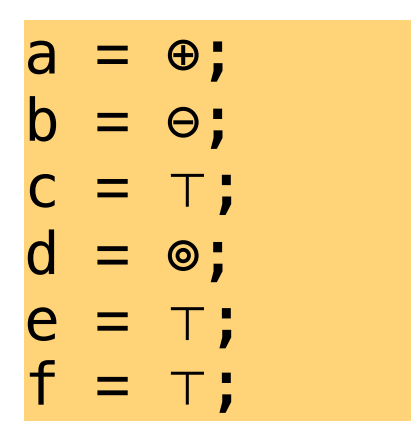

False positive! This program can never throw an error, but the analysis reports that f may contain any value (including undefined).

## **state-of-the-art static analysis tools tools**

## **Some state-of-the-art static analysis tools**

- Astree
- Coverity
- Java PathFinder
- $\bullet$  …

## **Astree (sound)**

- Proves the absence of runtime errors and undefined behavior in C programs.
- Used to prove absence of runtime errors in
	- Airbus flight control software
	- Docking software for the International Space Station
- Many man-years of effort (since 2001) to develop.
- See [www.astree.ens.fr/](http://www.astree.ens.fr/)

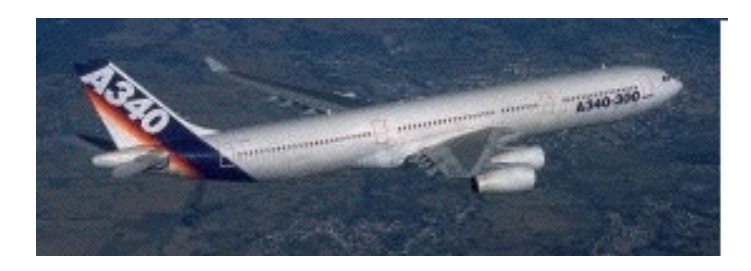

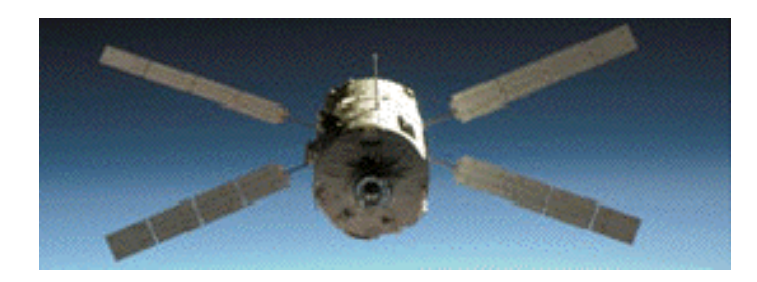

## **Coverity (neither sound nor complete)**

- Looks for bugs in C, C++, Java, and C#.
- Used by
	- >1100 companies.
	- NASA JPL (in addition to many other tools).
- Offered as a free, cloud-based service for open-source projects.
- See [www.coverity.com](http://www.astree.ens.fr/)

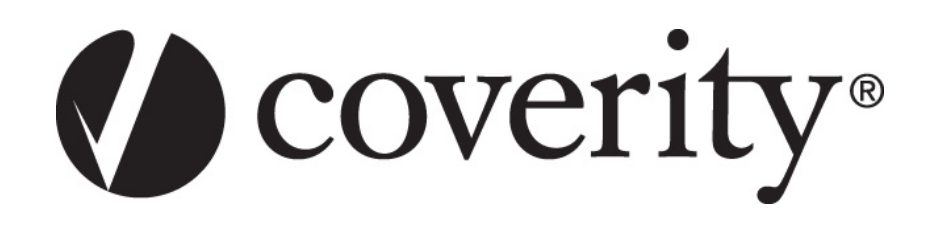

## **Java PathFinder (sound but can be imprecise)**

- Finds bugs in mission-critical Java code.
- Developed by NASA.
- Focuses on concurrency errors (race conditions), uncaught exceptions.
- Free and open source!
- See [babelfish.arc.nasa.gov/trac/jpf](http://www.astree.ens.fr/)

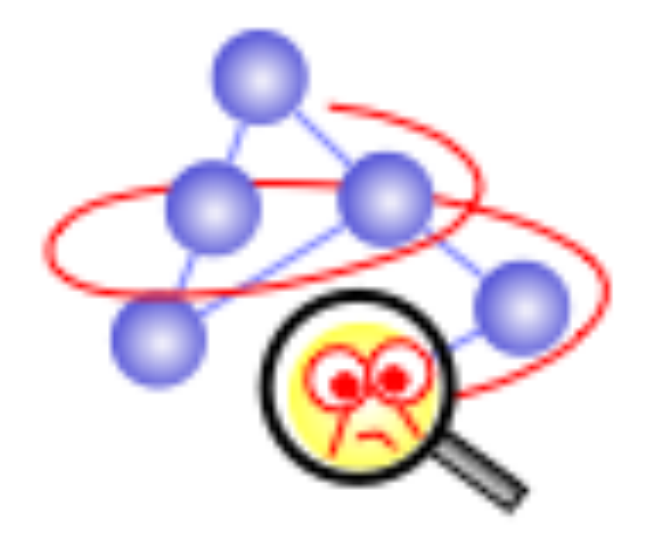

## **Summary**

- Static analysis tools check if a program P satisfies a property  $\varphi$  by
	- (sound) overapproximation of P
	- (complete) underapproximation of P
- Many uses from compilers to bug finding to verification.
- Many high-quality tools available.

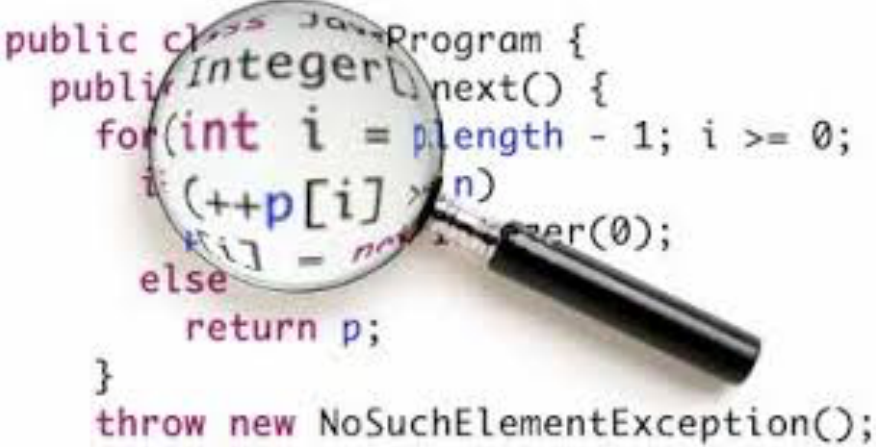